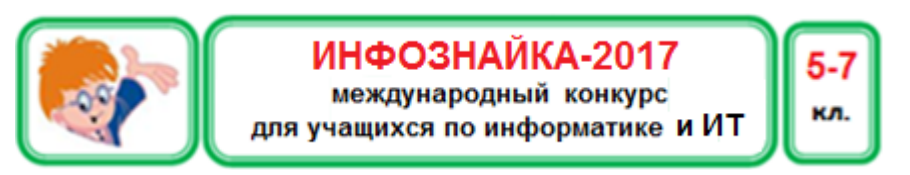

# **Информация, информационные процессы**

**1.** Петя увлекся кодированием и закодировал слово с помощью букв русского алфавита. В итоге он получил следующее слово: **МИЭКХВП.** Чтобы раскодировать слово, необходимо каждую букву заменить на следующую за ней в русском алфавите( A->Б,В->Г…,Я->А). Известно, что данный алгоритм нужно применить 3 раза подряд. Что обозначает слово, полученное при расшифровке исходного слова?

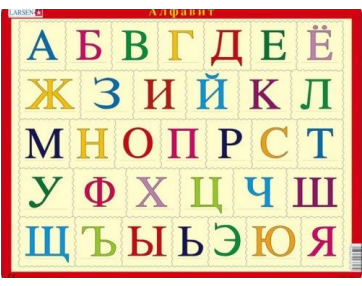

1)Файл, хранящий информацию о системе; 2) электронное устройство с сенсорным экраном; 3)Смартфон; 4)Файл, мешающий работе компьютера.

- **2**. Три друга Петя, Ваня и Витя живут в одном дворе, но учатся в разных школах: 35, 47 и 52. Все друзья занимаются в разных спортивных секциях: баскетбол, шахматы и футбол. Известно, что:
	- Ваня не учится в 35 школе, а Витя не учится в 47 школе;
	- Ученик 35 школы не ходит в футбольную секцию;
	- Ученик 47 школы занимается баскетболом;
	- Вите не нравится играть в шахматы.
- В какой школе учится Петя и в какой спортивной секции он занимается?
	- 1) Петя ученик 47 школы и занимается баскетболом;
	- 2) Петя шахматист и учится в 35 школе;
	- 3) Петя футболист из 52 школы;
	- 4) Недостаточно данных для решения задач.
- **3**. С каких слов начинается описание фактов?
	- 1) Я умею…; 2) Я знаю, как…;
	- 3) Для того чтобы...;  $\qquad \qquad$  4) Я знаю, что...
- **4**. Академик Берёзкин написал письмо на адрес электронной почты своему коллеге Ёлкину. Внимательно изучив текст письма, Сергей Ильич понял, что его друг Алексей Фёдорович ошибся, письмо было предназначено не ему. Чтобы исправить ошибку он отправил письмо адресату – сыну своего друга Александру. Назовите полностью фамилию, имя, отчество адресата, кому предназначалось письмо.

1) Ёлкин Сергей Ильич;

- 2) Берёзкин Алексей Фёдорович;
- 3) Ёлкин Александр Сергеевич;
- 4) Берёзкин Александр Алексеевич.
- **5**. Русский и современный

латинский (английский или немецкий) алфавиты заданы прописными буквами.

одинаковое начертание. Какое

Некоторые из них имеют

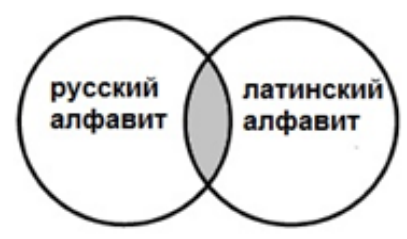

количество символов относится к области пересечения множеств символов алфавитов?

1) 4; 2) 8; 3) 11; 4) 26.

6. Это слово имеет отношение к информатике и его можно употреблять с прилагательными декоративная, лазерная, многоцветная, а с прилагательным полевая слово меняет смысл. О каком понятии идет речь?

 $2)$  печать;  $3)$  сеть; 1) почта;  $(4)$  мышь. 7. Лена попала в Волшебную страну и научила всех её жителей русскому языку. А жители Волшебной страны подарили Лене супер-пупер-комп, который использовал особую кодировку: для кодирования одной гласной требовался 1 Veks, а для кодирования одной согласной - 2 Veks. Сколько Veks потребуется для кодирования слова ЙОГУРТ?

> $2) 9;$  $1) 8:$  $3) 10:$  $4) 12.$

8. Среди учащихся 5-7 классов проводилось анкетирование по любимым мультфильмам. Выяснилось, что самыми популярными стали четыре мультфильма: «Маша и медведь», «Ёжик в тумане», «Смешарики» и «Ну, погоди!».

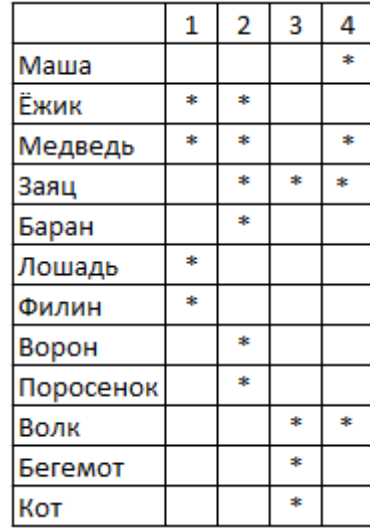

Составили список некоторых персонажей мультфильмов и отметили, кто в каком мультфильме представлен  $(CM)$ таблину). Какой мультфильм записан ПОД номером 2?

- 1) «Маша и мелвель»:
- 2) «Ёжик в тумане»;
- 3) «Смешарики»;
- 4) «Ну, погоди!».

9. В римской системе счисления для обозначения чисел используются заглавные латинские буквы, являющиеся "цифрами" этой системы счисления:

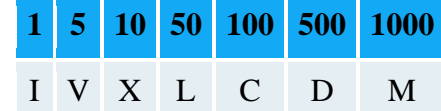

Число в римской системе счисления обозначается набором стоящих подряд "цифр". Значение числа находится как сумма значений всех "цифр", если в записи числа "цифры" расположены в порядке убывания. В случае, если "меньшая цифра" стоит перед "большей", то из значения большей вычитается значение меньшей "цифры" (вычитаться может только одна "цифра").

#### Например, LXI - это 61, а, LIX - 59.

Как будет выглядеть число MCL в десятичной системе счисления?

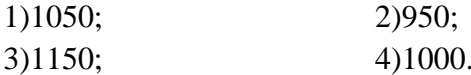

### Устройство компьютера и периферия

10. Общаясь с друзьями-программистами, Инфознайка часто слышал слово «Клава». Выяснив, что это такое, он понял, что ребятам это слово давно знакомо. Какое устройство оно обозначает?

1) устройство ввода;

- 2) устройство вывода;
- 3) устройство обработки информации;
- 4) устройство хранения информации.

11. Устройство вывода информации, подходящее ЛЛЯ воспроизведения не менее трёх из пяти следующих файлов: графического, аудиофайла, видеофайла, текстового, архивного.

2) колонки; 3) монитор; 4) принтер.  $1)$  сканер;

12. Для облегчения и усовершенствования жизни человека существует множество необычных устройств. Оказывается, существуют тапочки, оснащенные системой подогрева.

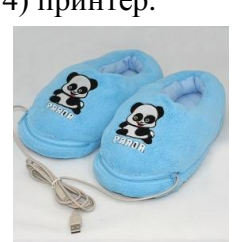

Если вы работаете за компьютером, то

достаточно подключить их к USB- порту. Найдите USB-порт на рисунке?

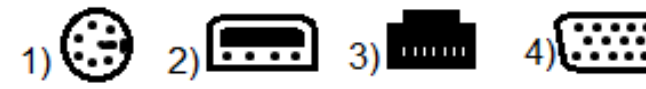

- 13. Если при работе с рядом программ Ваш компьютер «завис». то с помощью диспетчера задач можно отключить приложение, давшее сбой. С помощью какой клавиши (комбинации клавиш) вызывается лиспетчер залач?
	- 1) Ctrl+Enter:  $2)$  Esc:  $3)$  Ctrl + Alt + Del:  $(4)$  Tab.
- 14. Разгадайте чайнворд (последняя буква одного слова является первой буквой для следующего слова).
- 1. Раньше применительно к этому устройству говорили «ЭВМ».
- 2. Очень часто этому изобретению придают очертания человека.
- 3. Устройство для передачи и приёма звука на расстоянии.
- 4. В переводе с английского на русский это устройство называется «Блокнот»

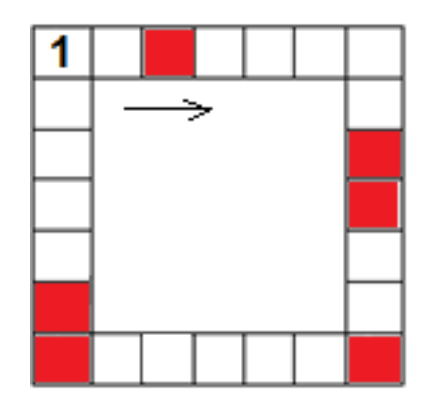

 $H_3$ букв. стояних  $\mathbf{R}$ закрашенных клеточках. попробуйте составить слово, обозначающее устройство вывода информации. В этом слове не хватает одной буквы. Какой?

1)  $H$ ; 2) A; 3)  $\Phi$ ; 4) M.

### Информационные технологии

15. Витя написал слово с ошибкой:

## **КАМПЬЮТЕР|**

Решив стереть неправильно написанный символ, он семь раз

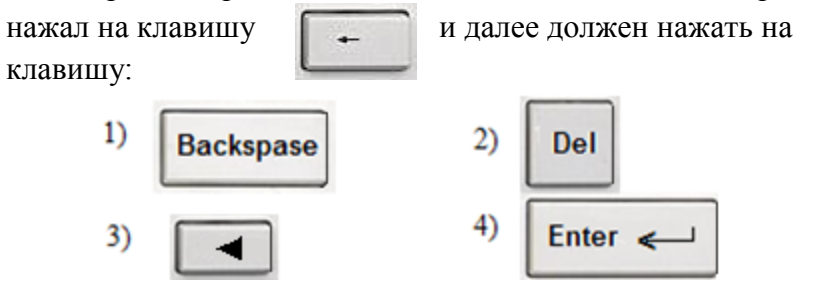

16. Лунтик любит рисовать на компьютере. Однажды в Worde он нарисовал такую звезду:

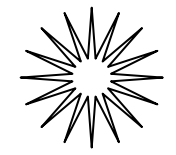

Какой фигурой воспользовался Лунтик?

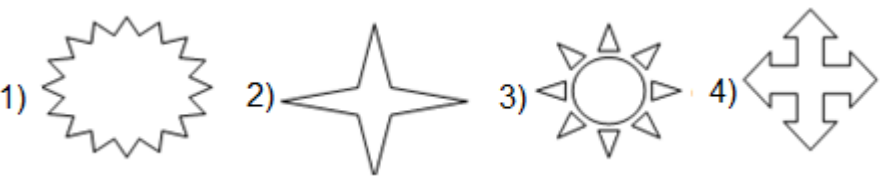

**17**. Эта программа, которую можно отнести к разряду классических. Ею пользуются как дети, так и взрослые. Она позволяет изменять Масштаб, пользоваться Палитрой, а также располагает и другими инструментами, позволяющими создавать «маленькие шедевры» и даже редактировать фотографии. О какой программе идёт речь? 1) Word; 2) PowerPoint ; 3) Skype; 4) Paint.

#### **Алгоритмы**

**18**. Черепашка нарисовала узор по следующему алгоритму:

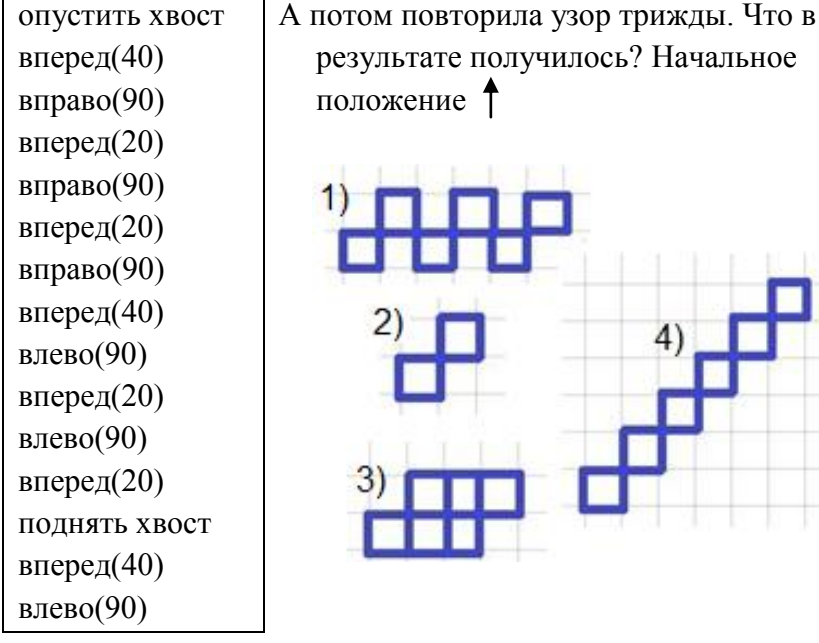

результате получилось? Начальное положение

**19.** Водитель легкового автомобиля движется со скоростью 50 км/ч. В какой населённый пункт он попадёт?

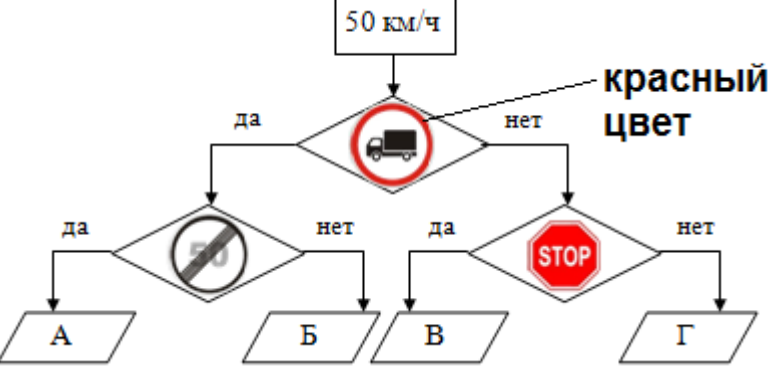

В приведённой выше блок-схеме «да» означает, что знак влияет на дальнейшее движение, «нет» - можно продолжить движение без изменений.

- 1) A; 2) E; 3) B; 4)  $\Gamma$ . **Социальная информатика**
- **20**. Эта программа была разработана как игровая, но ее можно использовать и для 3D-моделирования. Один пример 3Dмодели, разработанной в этой программе представлен на рисунке. О какой программе идет речь?

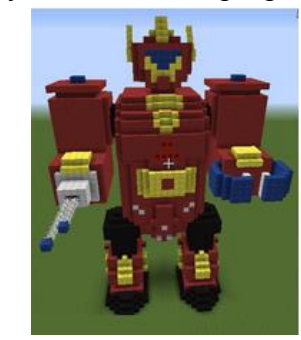

- 1) Mine Craft;
- 2) GTA;
- 3) Skype;
- 4) Viber.